## **Mensch-Maschine-Interaktion Master Elektrotechnik**

**Klausur vom 24. Januar 2017**

[Jörn Loviscach](mailto:jl@j3L7h.de)

Versionsstand: 23. Januar 2017, 23:13

This work is licensed under the Creative Commons Attribution-NonCommercial-ShareAlike 3.0 Germany License. To view a copy of this<br>license, visit<http://creativecommons.org/licenses/by-nc-sa/3.0/de/> or send a letter to Crea

*Fünf Punkte pro Aufgabe Mindestpunktzahl zum Bestehen: 25 Punkte Hilfsmittel: keine*

Name Vorname Matrikelnummer E-Mail-Adresse

- 
- 1. Angenommen, für einen Sinn gilt das Stevenssche Potenzgesetz mit einem Exponenten von 0,3. Beschreiben Sie, wie dann die Größe der JND von *R* abhängt. Skizzieren Sie diesen Zusammenhang grob (horizontale Achse: *R*, vertikale Achse: Größe der JND) und erläutern Sie ihn (ca. drei Sätze).
- 2. Nennen und beschreiben Sie kurz fünf verschiedene, konkrete Techniken zur barrierefreien Gestaltung von grafischen Bedienoberflächen (jeweils ein Satz).
- 3. Nennen Sie jeweils ein Beispiel für Slip, Lapse und Mistake (im Sinne von Reason), die bei der Arbeit mit einem traditionellen Textverarbeitungsprogramm auftreten können. Geben Sie jeweils eine Technik an, mit der man das Problem lindern kann (insgesamt drei längere Sätze).
- 4. Don Norman schreibt: "Natural user interfaces are not natural." Begründen Sie das. Nennen Sie dazu auch einschlägige Konzepte aus der Mensch-Maschine-Interaktion. (ca. fünf Sätze)
- 5. Worin besteht das "Lernen" beim Nearest-Neighbor-Verfahren? Worin besteht das "Lernen" bei einem künstlichen neuronalen Netz? (insgesamt ca. drei Sätze)
- 6. Es gibt verschiedene Arten des *t*-Tests. Beschreiben Sie kurz zwei davon und geben Sie jeweils ein Beispiel, wie eine Anwendung davon in der Mensch-Maschine-Interaktion aussehen kann (insgesamt ca. fünf Sätze).

7. Beschreiben Sie fünf Konventionen für grafische Oberflächen, die hier in Google Chrome (siehe Abbildung) beachtet sind (insgesamt ca. fünf Sätze)

## **Beim Start**

- Neuer Tab"-Seite öffnen
- C Zuletzt angesehene Seiten öffnen
- ◯ Bestimmte Seite oder Seiten öffnen Seiten festlegen

## Darstellung

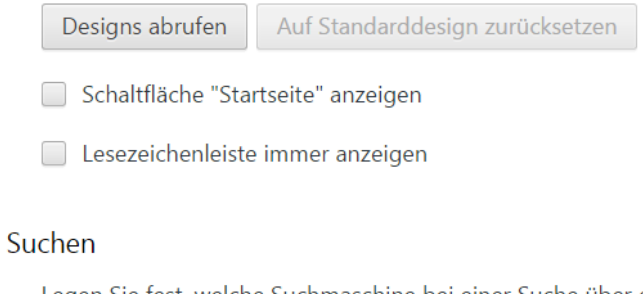

Legen Sie fest, welche Suchmaschine bei einer Suche über die Omnibox verwendet werden soll.

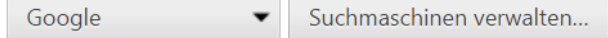

8. Auf der Website der FH Bielefeld gibt es das unten abgebildete Formular. Wie könnte man auf den Knopf "Anzeigen" verzichten? Beschreiben Sie eine technische Lösung dafür; benennen Sie die verwendeten Technologien/Sprachen (insgesamt ca. fünf Sätze).

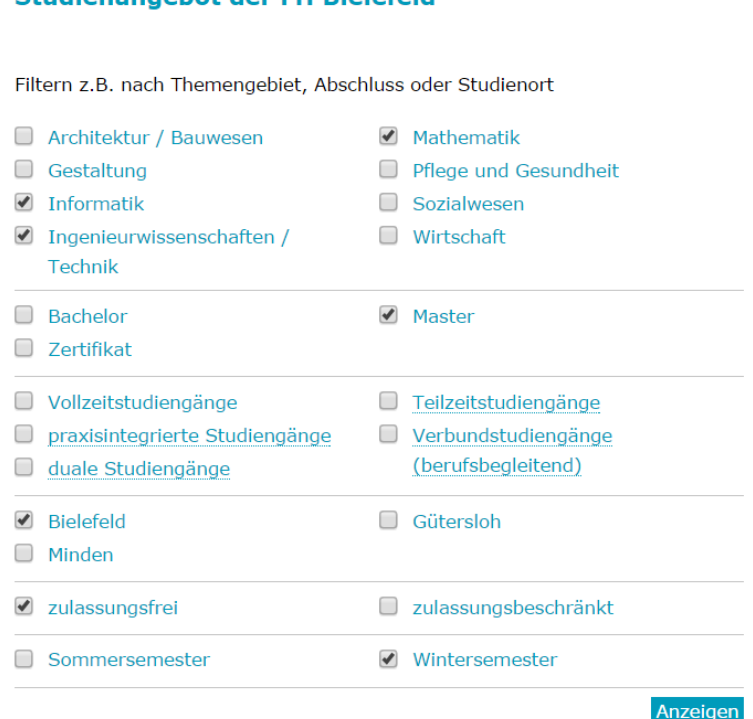

## **Studienangebot der FH Bielefeld**

9. Im Bildbetrachtungsprogramm IrfanView kann mit einem Schieberegler oder durch Eintippen in das Zahlenfeld daneben eingestellt werden, welchen Kontrast das Bild bekommen soll. Bei jeder Änderung wird das Vorschaubild rechts sofort angepasst. Jede Änderung am Schieberegler wird im Zahlenfeld angezeigt und umgekehrt. Wie kann das aus Sicht der ereignisbasierten Programmierung verwirklicht werden? (ca. fünf Sätze)

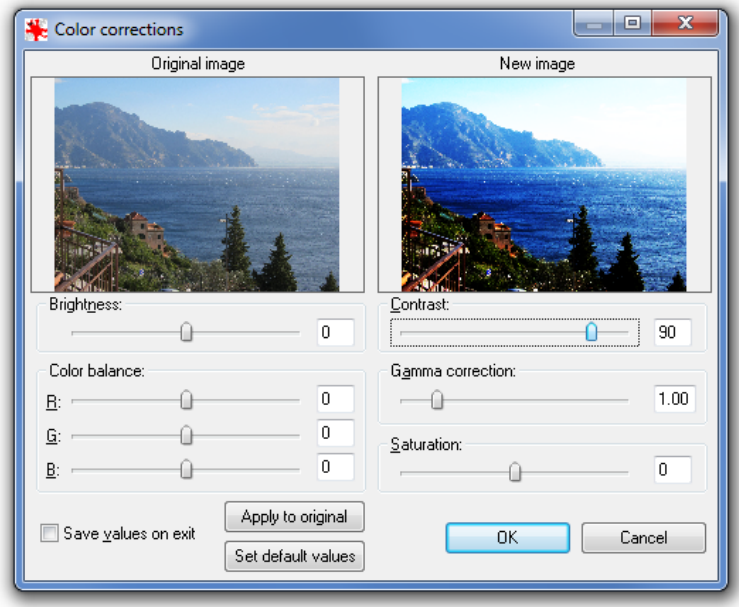

10. Microsoft Word 2003 hat Menüs auf den ersten Mausklick nur verkürzt dargestellt (Abbildung links). Durch einen weiteren Mausklick konnte man diese weiter auffalten (Abbildung rechts). Hat man aus dieser erweiterten Auswahl eine Funktion benutzt, erschien diese beim nächsten Aufklappen des Menüs auch sofort in der verkürzten Auswahl an Menüeinträgen. Beschreiben Sie Vor- und Nachteile dieser Art der Oberfläche mit Hilfe von Modellen und/oder Heuristiken der Mensch-Maschine-Interaktion (insgesamt ca. fünf Sätze).

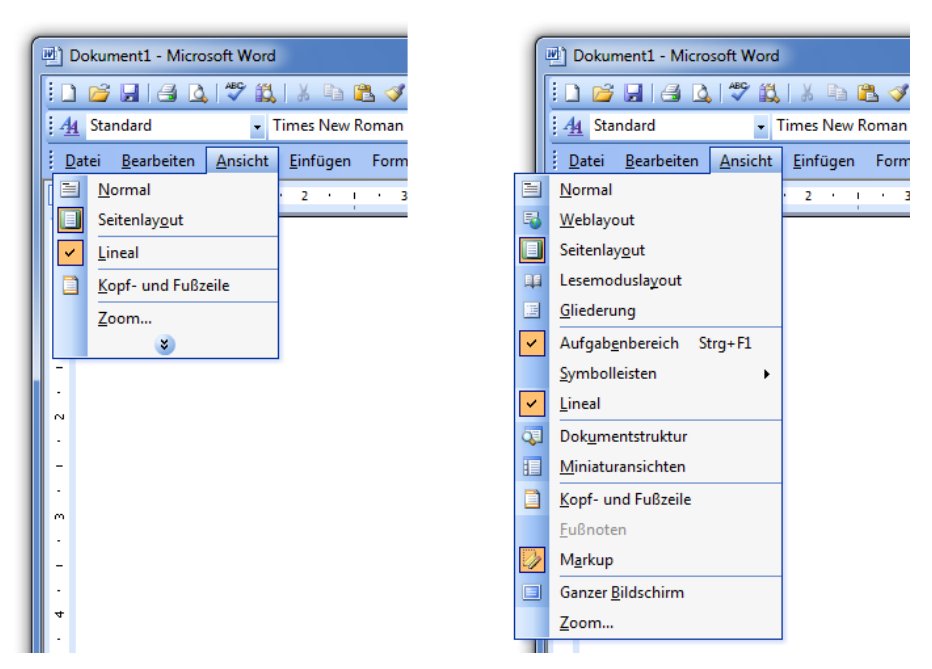